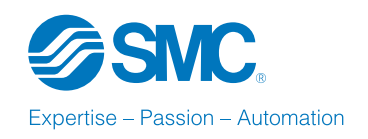

 $\mathscr{S} \times |\bullet| = |\bullet| \times \text{min} | \times \text{min}$ 

 $\frac{1}{4}$ 

Start Paro Auto/Han

Vacio

 $\mathbb{Z}$ 

 $\mathbb{Z}$  ,  $\prod$ 

 $\perp$ STEPS  $\sqrt{\ }$  $\Delta$  nis 3d

必定 クイイ

 $\phi$ 

 $\uparrow \leftarrow \rightarrow \land \lor$ 

# autoSIM-200

Actuators Hardware

ERP MES **SCADA Network** PLC PC PID

SSW

OSWC

 $\times$ 

INTERNATIONAL TRAINING

CAPS NUM

# **autoSIM–200**

Il software per lo studente meccatronico

L'integrazione teorica perfetta alla pratica in laboratorio!

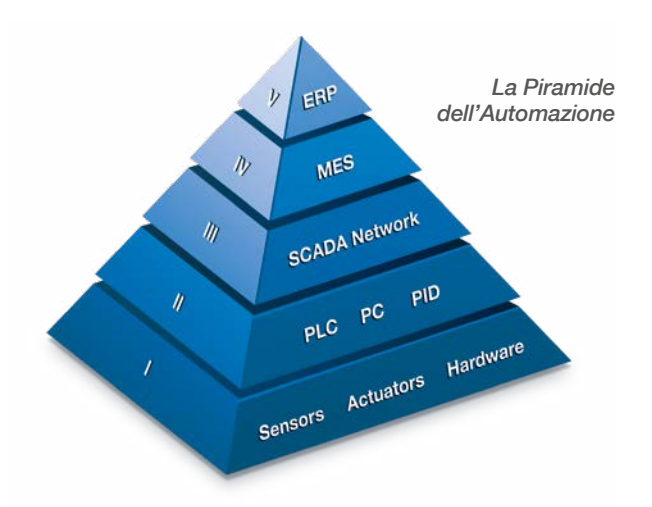

# **Tipologie di licenza**

- Durata: 1 anno / perpetua.
- Installazione: locale / di rete.

Elle Modifica Vausicos Engramma Stumenti Figedra Aluti LANDREN DE LAND

t su

 $\int_0^{\frac{\pi}{2}} |u|+1 \times 1 + \int_0^{\infty} \frac{\lambda}{2} \, \mathrm{d} u \leq \int_0^{\infty} \frac{\lambda}{2} \, \mathrm{d} u$ 

• Pacchetti di licenze personaliz disponibili su richiesta.

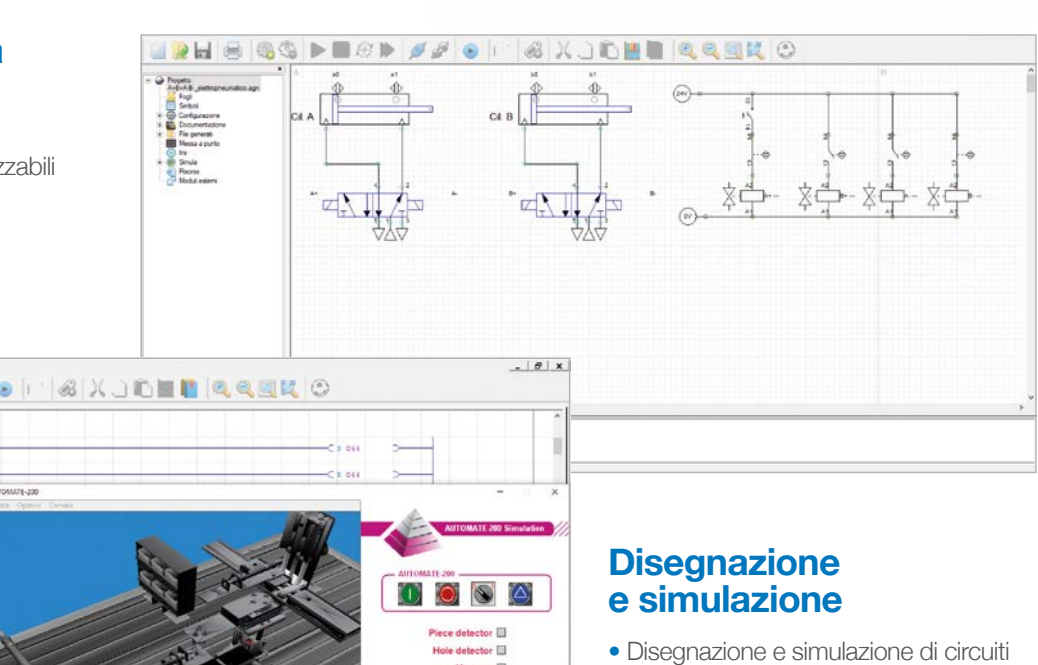

# pneumatici, elettropneumatici, idraulici, elettroidraulici, elettrici ed elettronici.

- Disegnazione oggetti 2D e 3D.
- Simulazione dinamica multicolore.
- 
- Librerie standardizzate incluse.

### **Programmazione**

- Integrazione dello standard GRAFCET 60848.
- Linguaggio strutturato ST e sintassi standardizzata delle variabili.
- Linguaggio di programmazione Ladder.

スズンヒートーーもの

- Diagrammi di flusso e blocchi funzionali.
- Temporizzatori, contatori, etc.
- Tabella dei simboli.

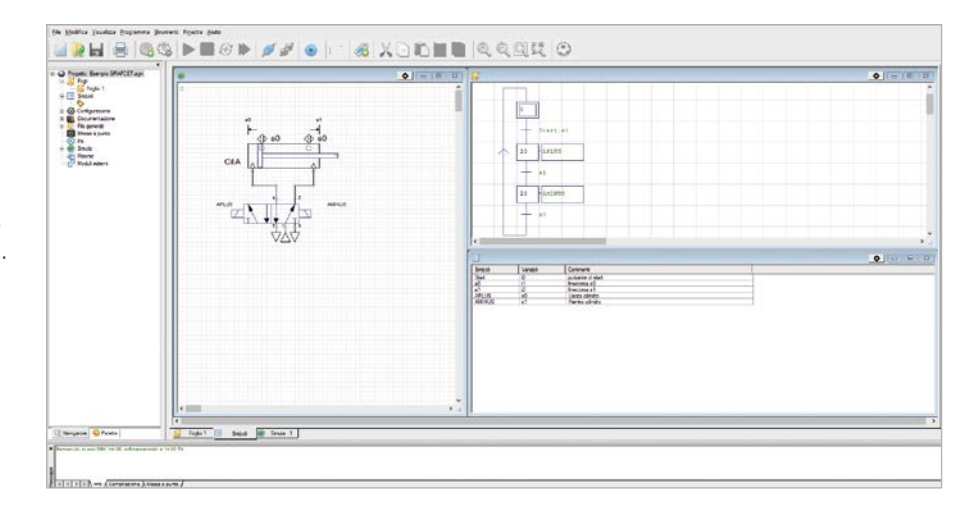

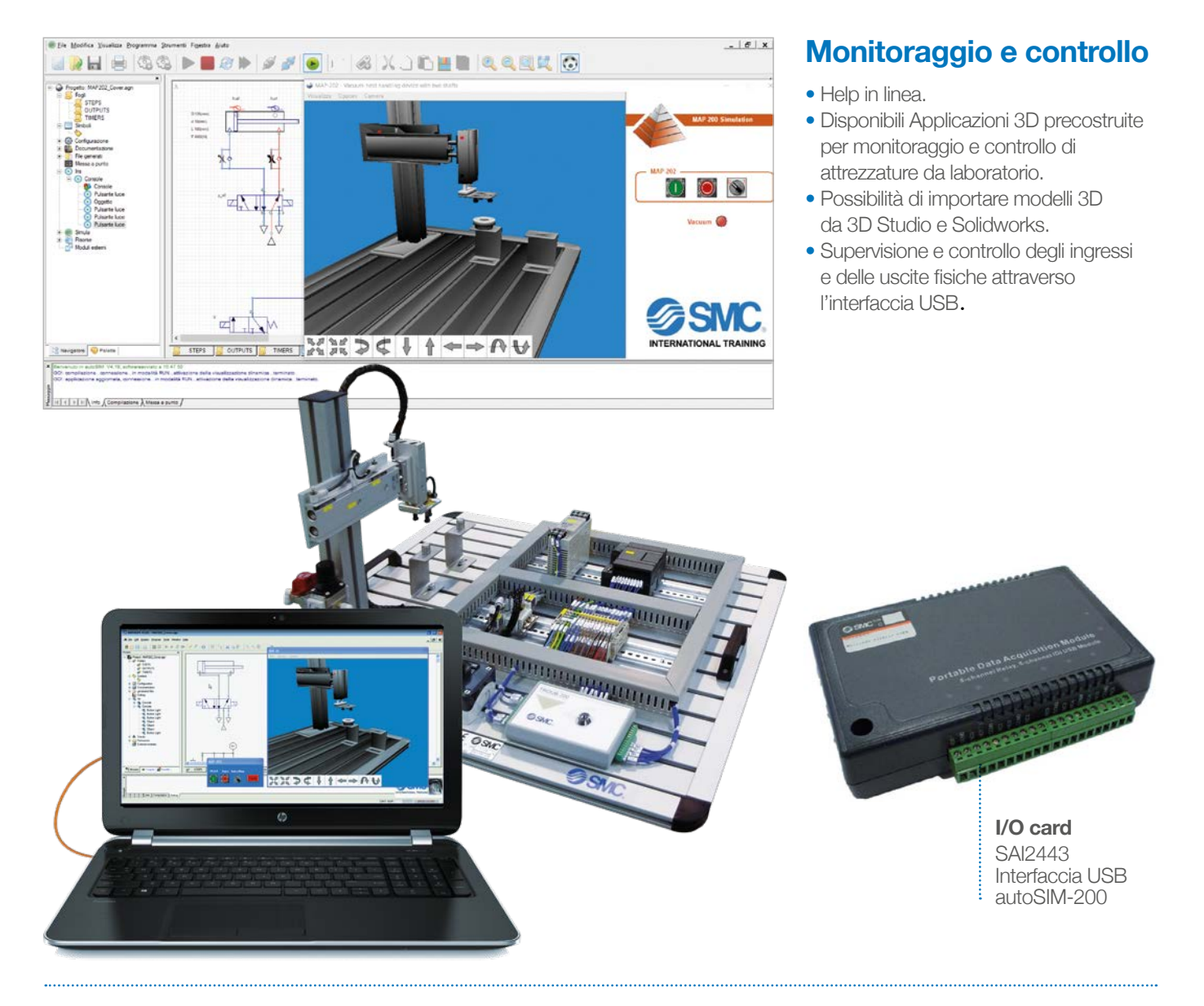

#### **Comunicazione con le attrezzature**

 $\odot$ **AUTOSIM** 

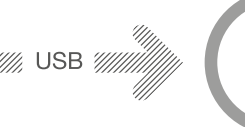

 $\frac{I}{O}$  card

- · PNEUTRAINER-400
- · PNEUMATE-200
- $\bullet$  MAP-200
- $\bullet$  and

#### **Digital Model** Il laboratorio sempre a portata di mano!

Con il Digital Model è possibile programmare dall'ambiente del PLC, per poi verificare il programma scritto nell'ambiente virtuale 3D di autoSIM-200.

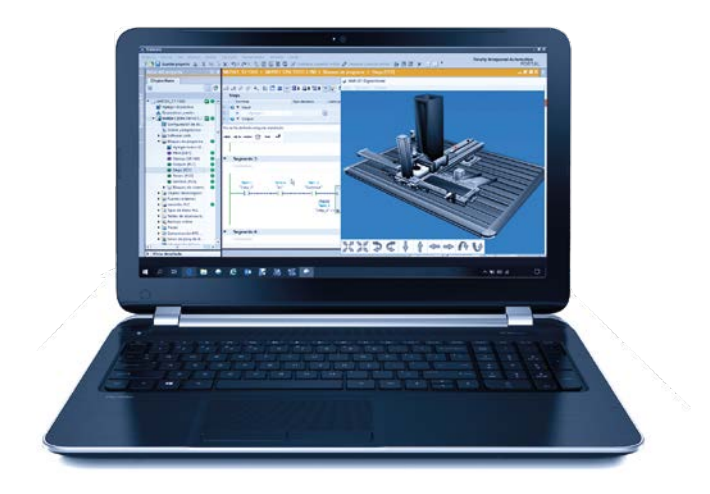

### **Perché autoSIM – 200?**

- autoSIM 200 consente di programmare un sistema virtuale prima di trasferirlo ad un sistema reale
- autoSIM 200 include un PLC virtuale per il controllo dei circuiti e dei modelli da simulare
- autoSIM 200 può essere utilizzato stand alone o associato ad un'attrezzatura da laboratorio
- Con la versione ADVANCED di autoSIM 200 è possibile trasferire il programma utilizzato nella simulazione al PLC

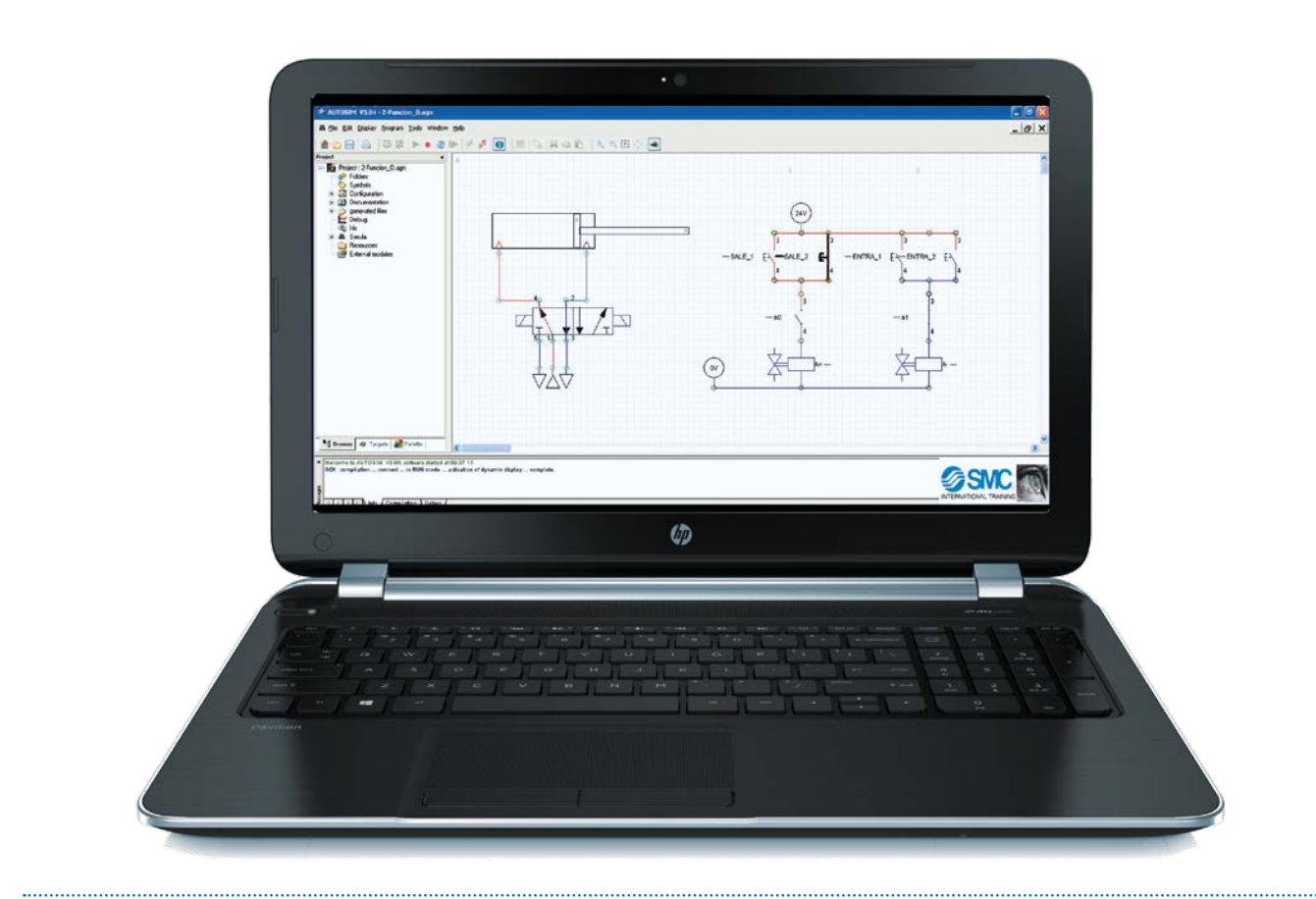

*Per ulteriori informazioni* **technical.training@smcitalia.it**

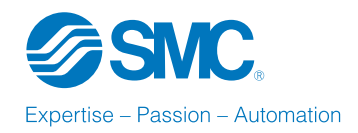

**SMC Italia S.p.A.**  Sede: Via delle Donne Lavoratrici, 21 20861 Brugherio (MB) - Tel. 039 9069.1 - Fax 039 9069361 Unità Produttiva: Località Recocce - 67061 Carsoli (AQ) Telefono 0863 904.1 - Fax 0863 904316 mailbox@smcitalia.it - www.smcitalia.it

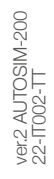